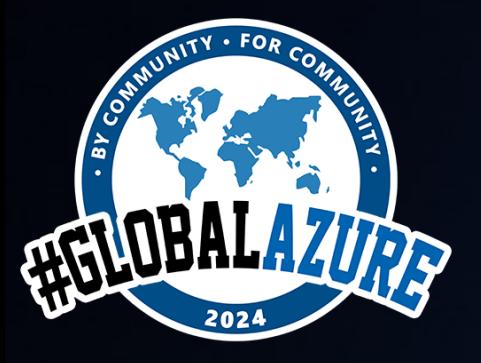

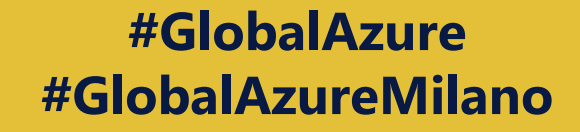

## Implementare strategie di DevOps con le funzionalità built-in di Azure App Service Massimo Bonanni **MICROSOFT**

## What is Kudu?

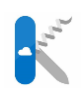

Kudu is the engine behind some features in Azure App Service that are related to source-control-based deployment and other deployment methods.

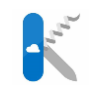

Every time you deploy an App Service, a Kudu instance is created with the \*.scm.azurewebsites.net FQDN.

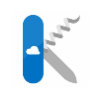

Some Kudu's features: Publishing a website from Source Control Deployment hooks Web Hooks Azure Site Extensions Post Deployment Action Hooks

WebJobs

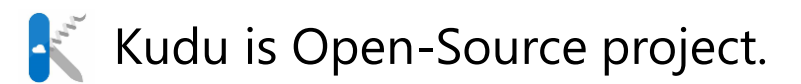

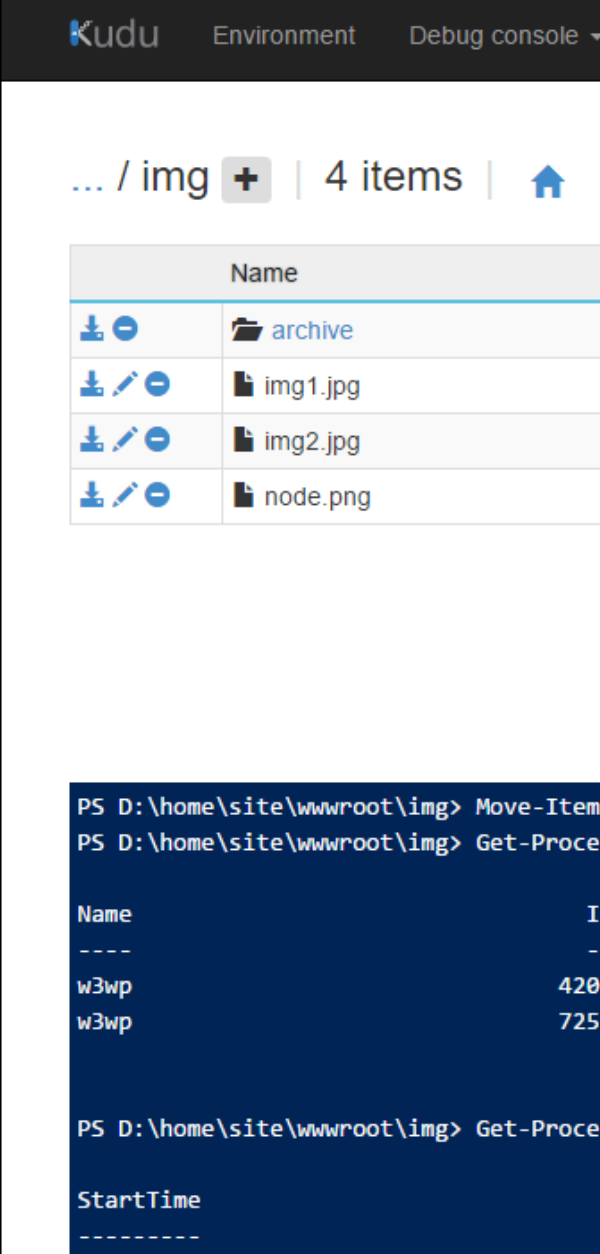

9/8/2016 8:45:58 AM

## Kudu architecture

#### **Security**

The Kudu site runs in the same sandbox as the real site

Kudu site cannot do anything that the site itself wouldn't be able to do.

Kudu can access anything the site itself can access to (all app settings, secrets, certificates).

#### Auth\*

Kudu site is always authenticated which by default the real site is not authenticated.

Only users with publishing/ deployment permission can access Kudu.

#### Process

Kudu service site runs in the same sandbox as the site but in a different process.

The only thing that really 'connects' the Kudu site to the real site is the file system.

The CPU/RAM/Disk used by the Kudu service is counted toward the site's quota.

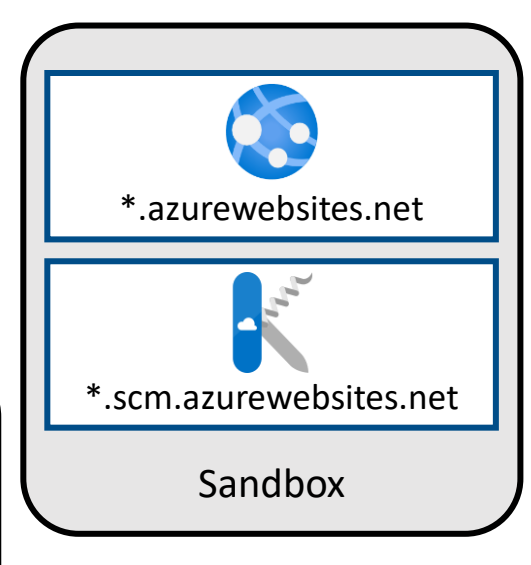

## App Service Deployment Center

Azure App Service enables continuous deployment from **GitHub**, **Bitbucket**, and **Azure Repos**  repositories by pulling in the latest updates.

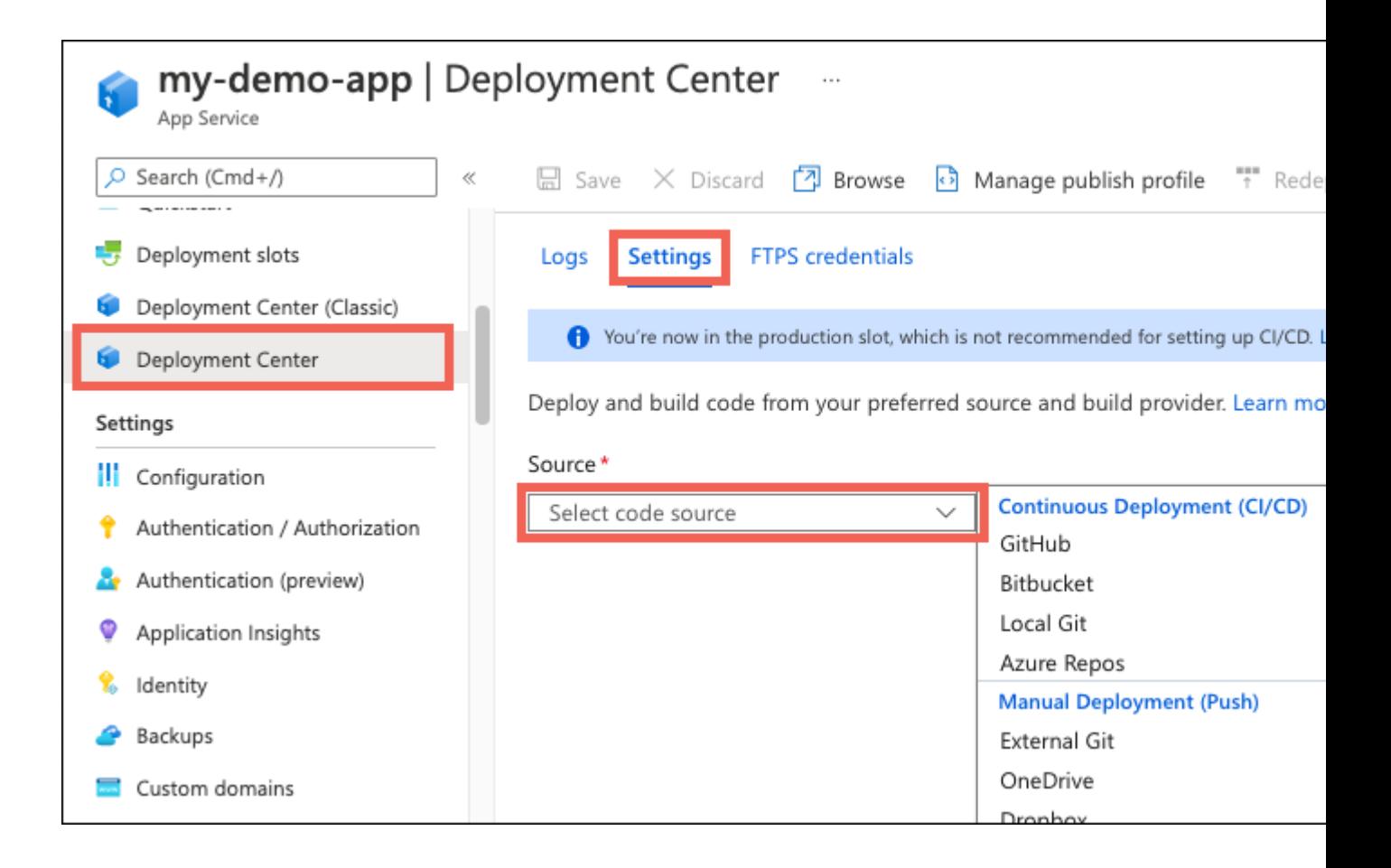

## What are the build providers?

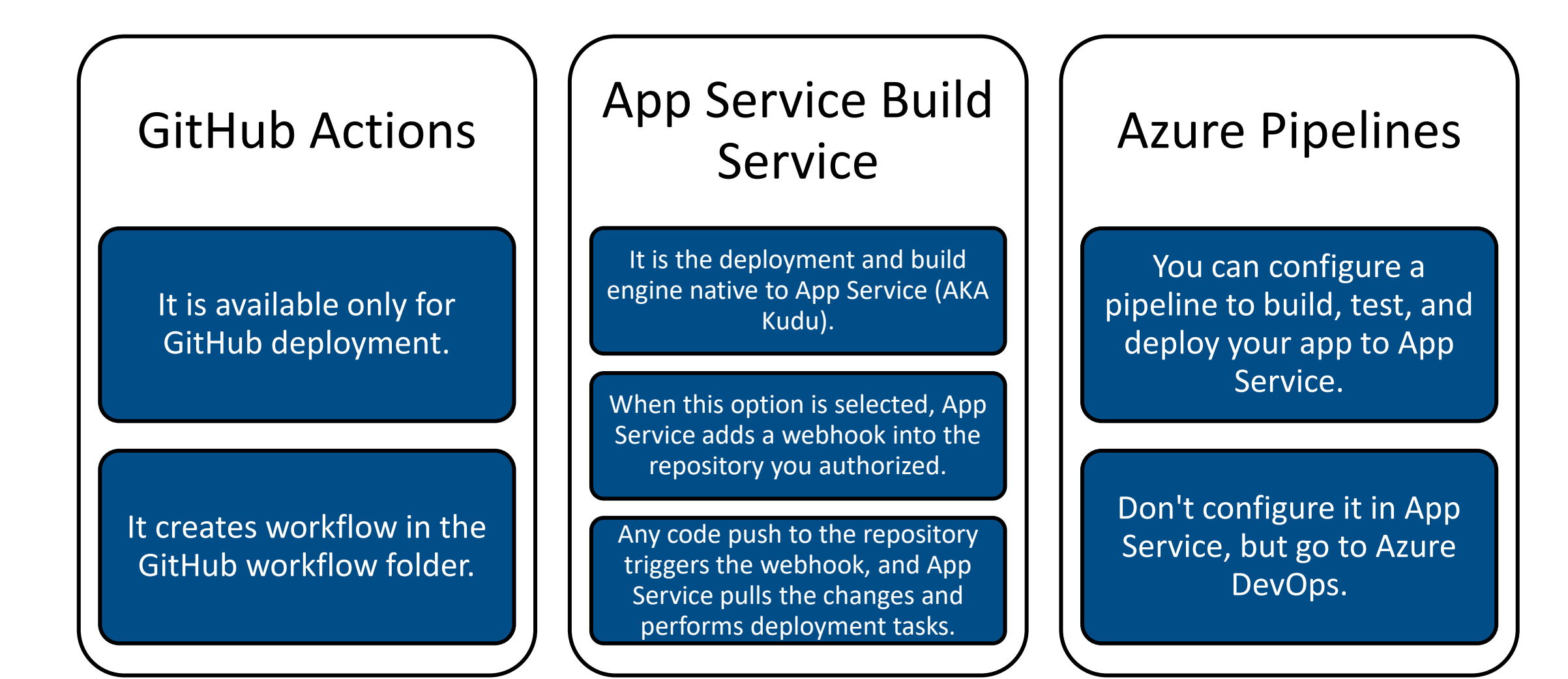

## Deployment Credentials

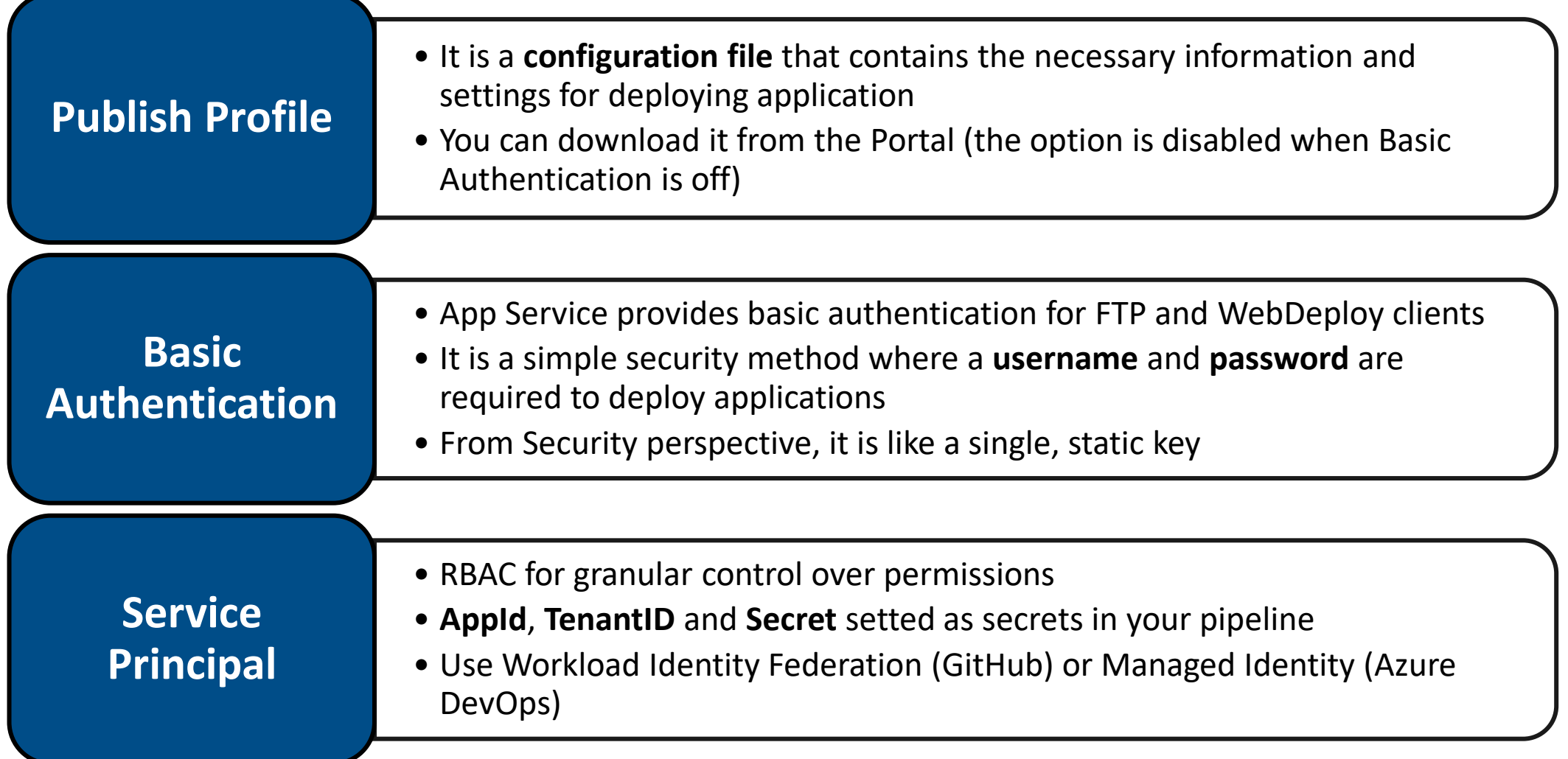

## Before Workload Identity Federation

A software workload needs an identity in order to authenticate and access resources or communicate with other services.

For a software workload running outside of Azure, you need to use application credentials (a secret or certificate).

These credentials pose a security risk and have to be stored securely and rotated regularly. You also run the risk of service downtime if the credentials expire.

## Before Workload Identity Federation

You use workload identity federation to configure a user-assigned managed identity or app registration to trust tokens from an external Identity Provider, such as GitHub or Google.

Once that trust relationship is created, your workload exchanges trusted tokens from the external IdP for access tokens from Microsoft identity platform.

You eliminate the maintenance burden of manually managing credentials and eliminates the risk of leaking secrets or having certificates expire.

#### It's not magic.....it's OpenID Connect!!!

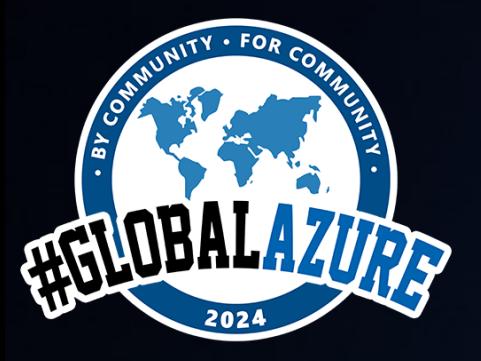

**#GlobalAzure #GlobalAzureMilano**

# Demo

From 0 to Hero with Deployment center

## What happens to my app during deployment?

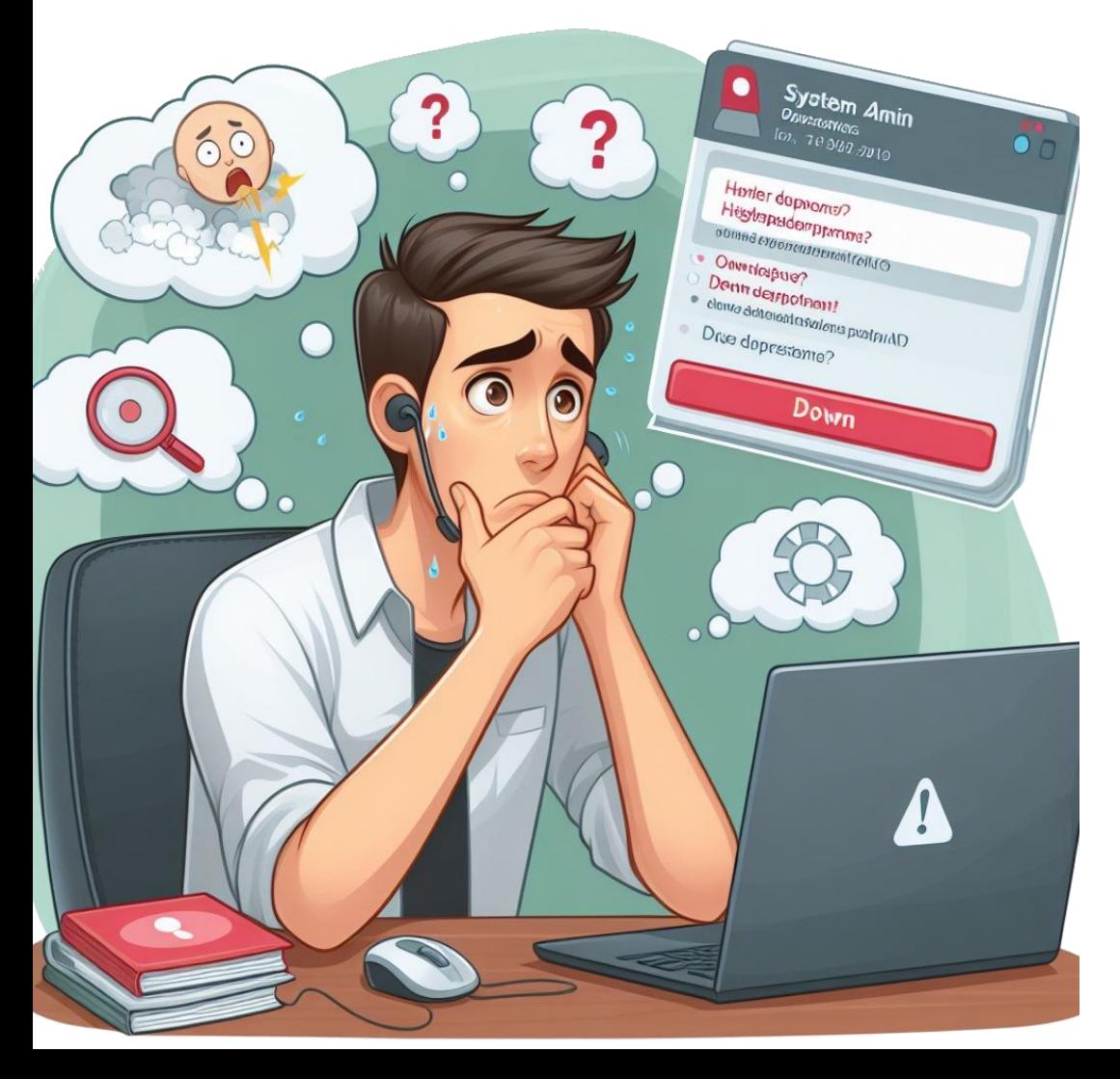

All the officially supported deployment methods make changes to the files in the /home/site/wwwroot folder of your app.

These files are used to run your app, so the deployment can fail because of locked files.

The app might also behave unpredictably during deployment because the files aren't all updated at the same time.

## What can I do?

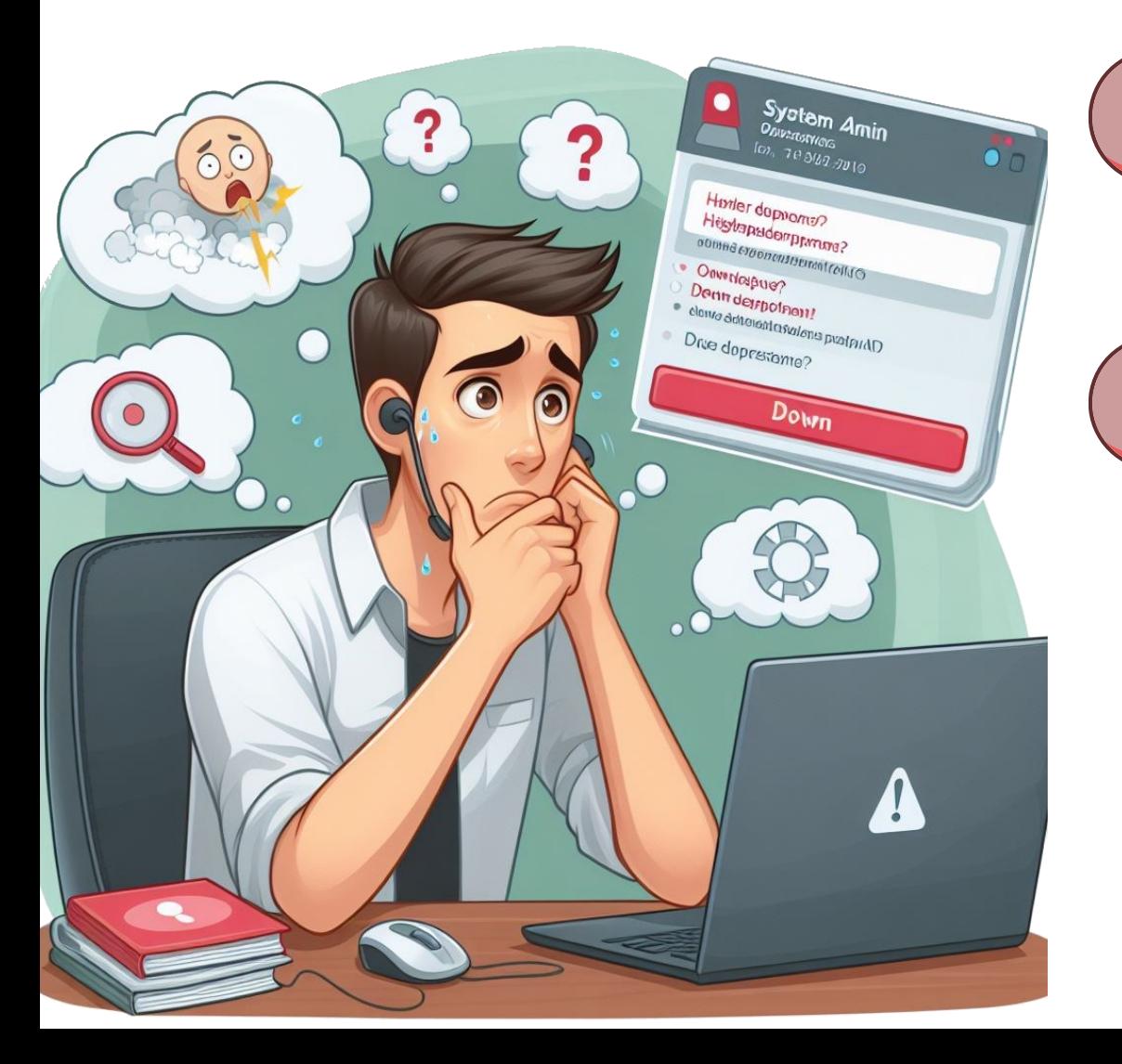

EX Run your app directly from the ZIP package, without unpacking it.

**■ Stop your app or enable** offline mode for it during deployment.

✓ Use Slots.

## What is a deployment slots?

An **App Service Slot** is a separate environment within **Azure App Service** that provides a staging area for deploying and testing your web app, mobile back end, or API app before swapping it into production.

Different App Service plan tiers support varying numbers of deployment slots.

There's no extra charge for using deployment slots.

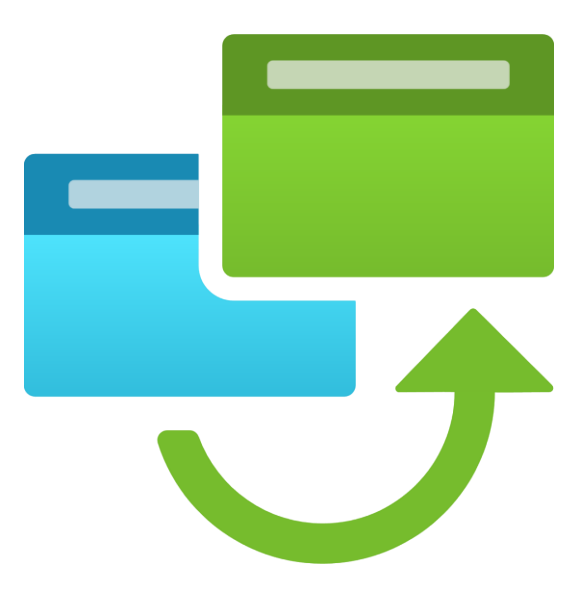

## Slot benefits

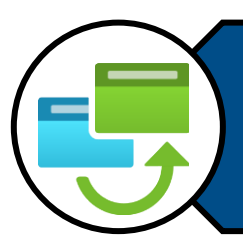

You can validate app changes in a staging deployment slot before swapping it with the production slot.

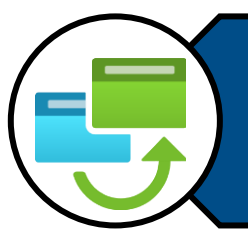

All instances of the slot are warmed up before being swapped into production. This eliminates downtime when you deploy your app.

The traffic redirection is seamless, and no requests are dropped because of swap operations.

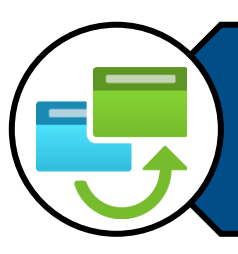

You can automate this entire workflow by configuring auto swap when pre-swap validation isn't needed.

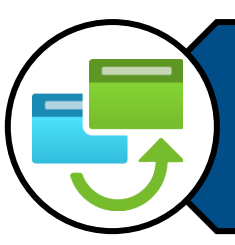

After a swap, the slot with previously staged app now has the previous production app. If the changes swapped into the production slot aren't as you expect, you can perform the same swap immediately to get your "last known good site" back.

## Slots and Deployment patterns

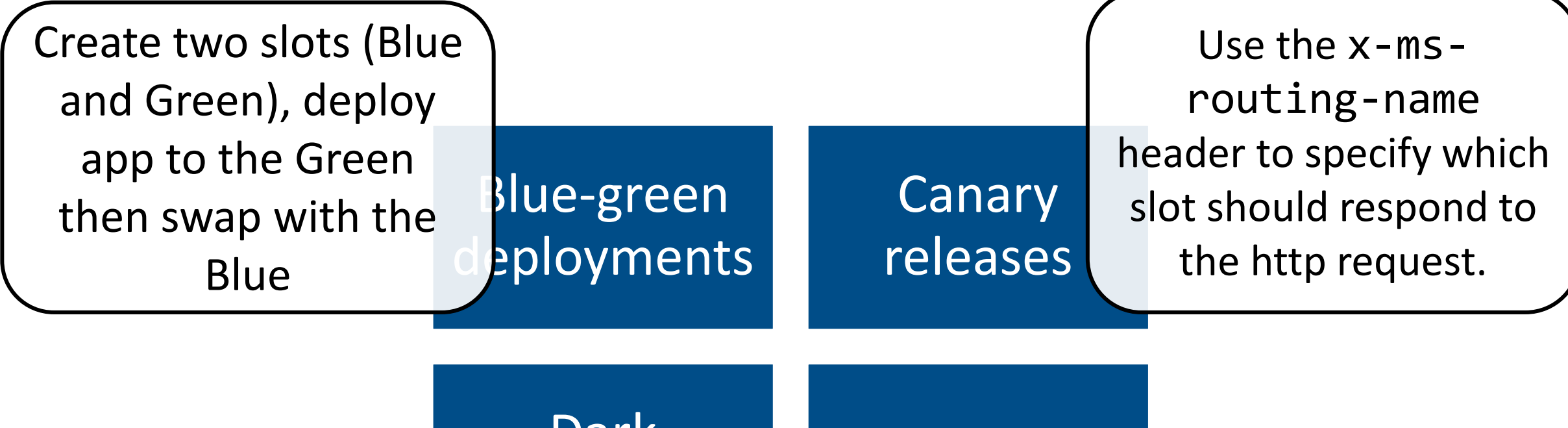

Dark launching A/B testing Use traffic splitting between slots to expose new UI or new features to your users

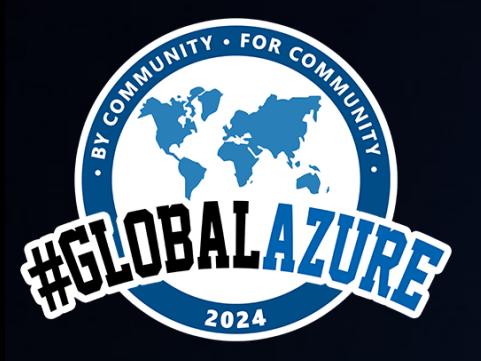

**#GlobalAzure #GlobalAzureMilano**

# Demo

SuperHero with slots!

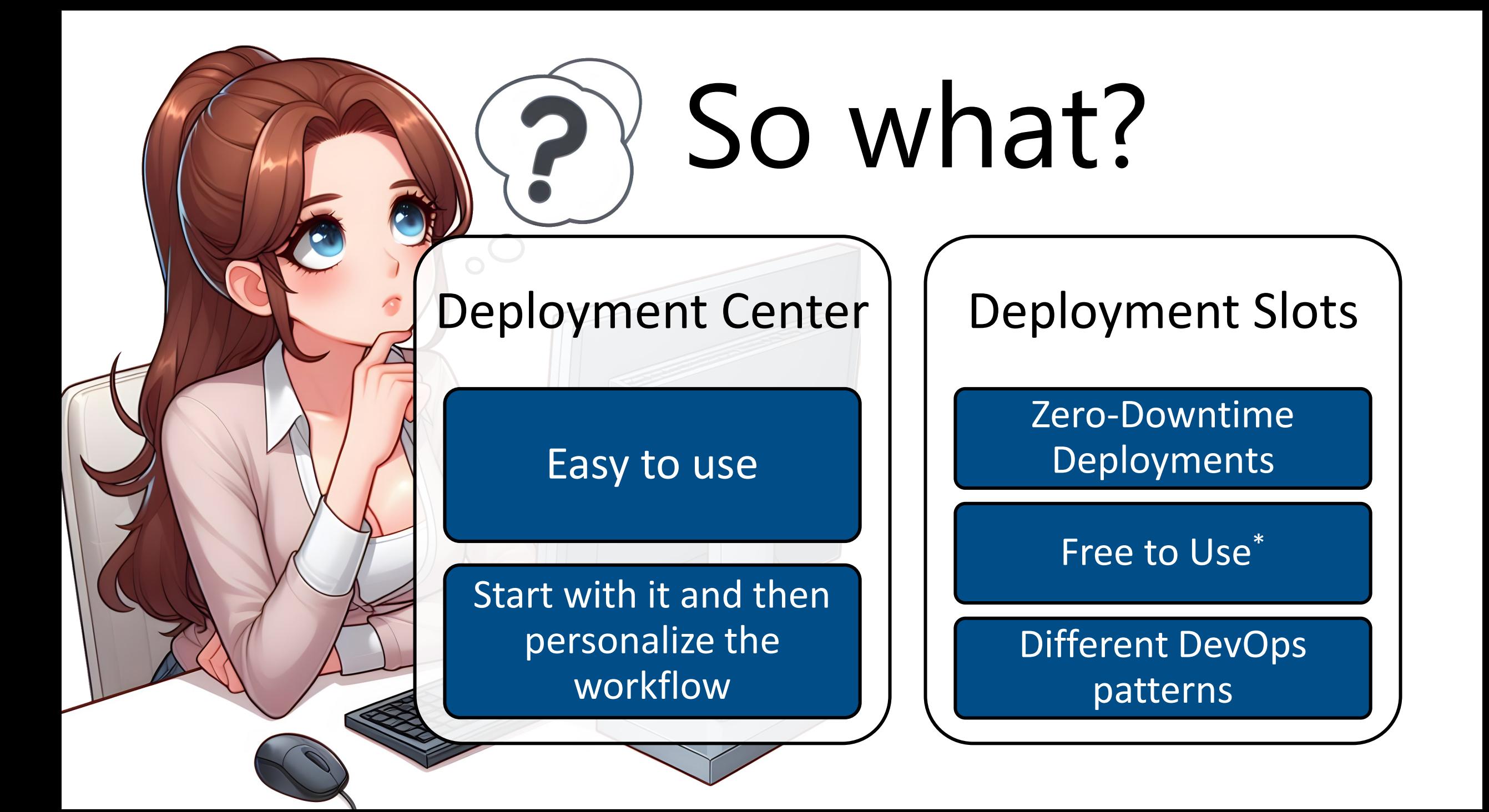

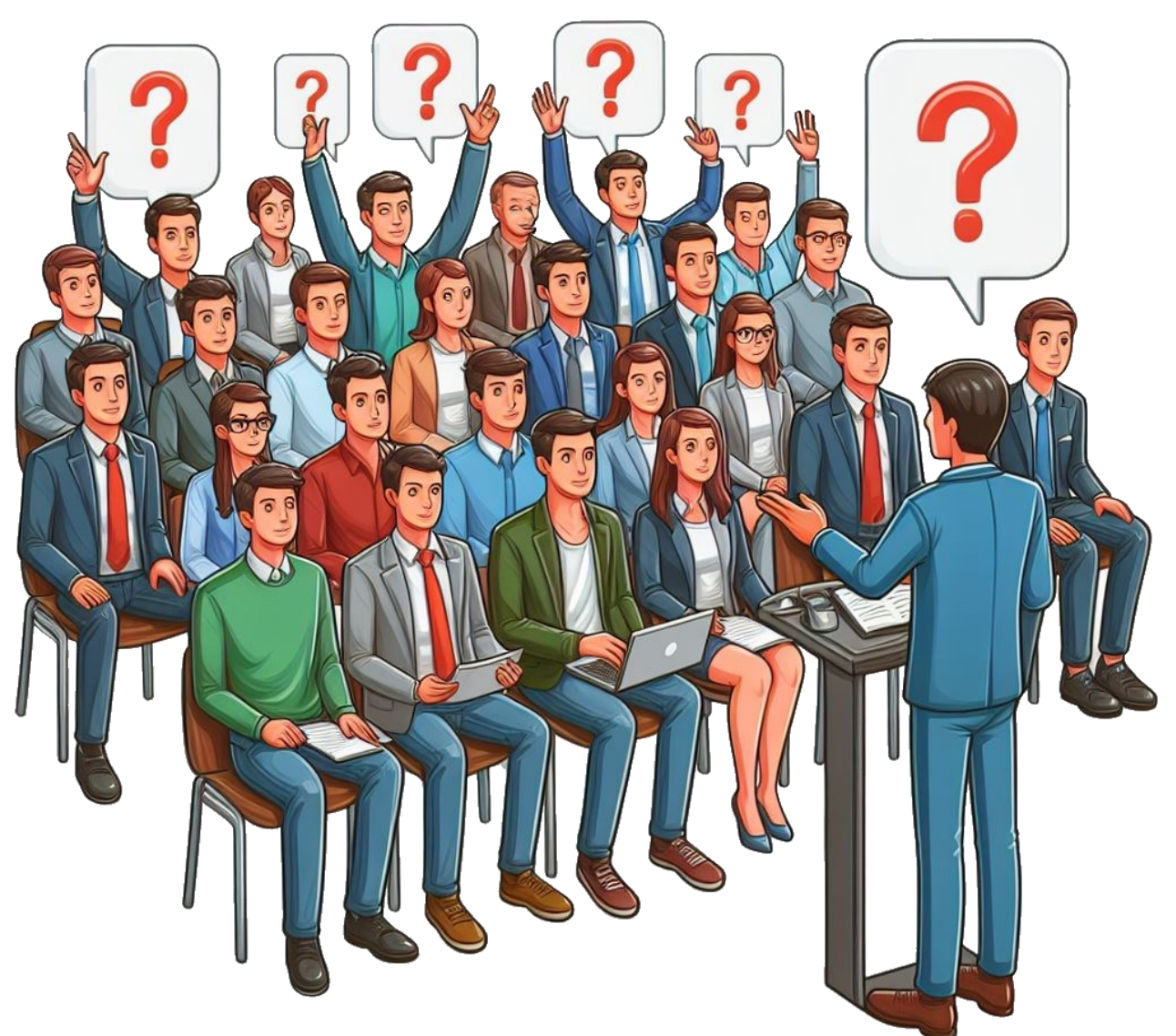

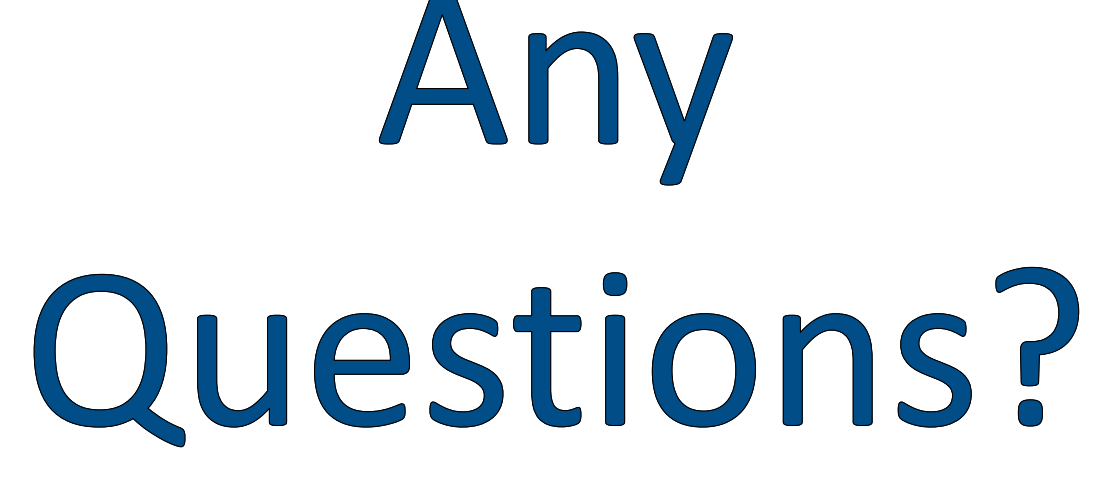

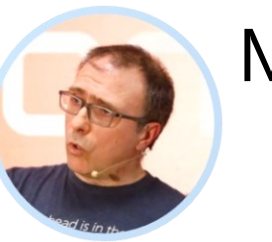

Massimo Bonanni MICROSOFT

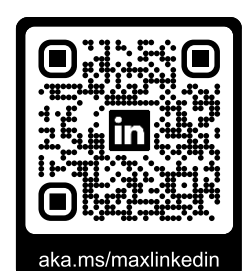

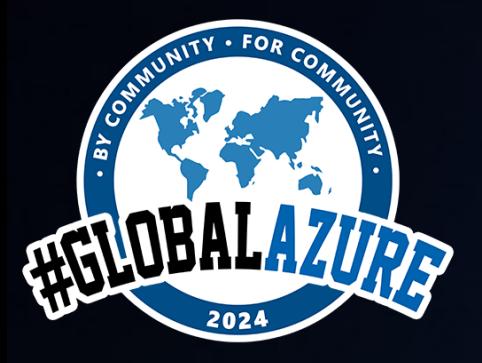

**#GlobalAzure #GlobalAzureMilano**

# THANK YOU!!!

Slides will be available on Global Azure 2024 page on Azure Meetup Milano website

## References

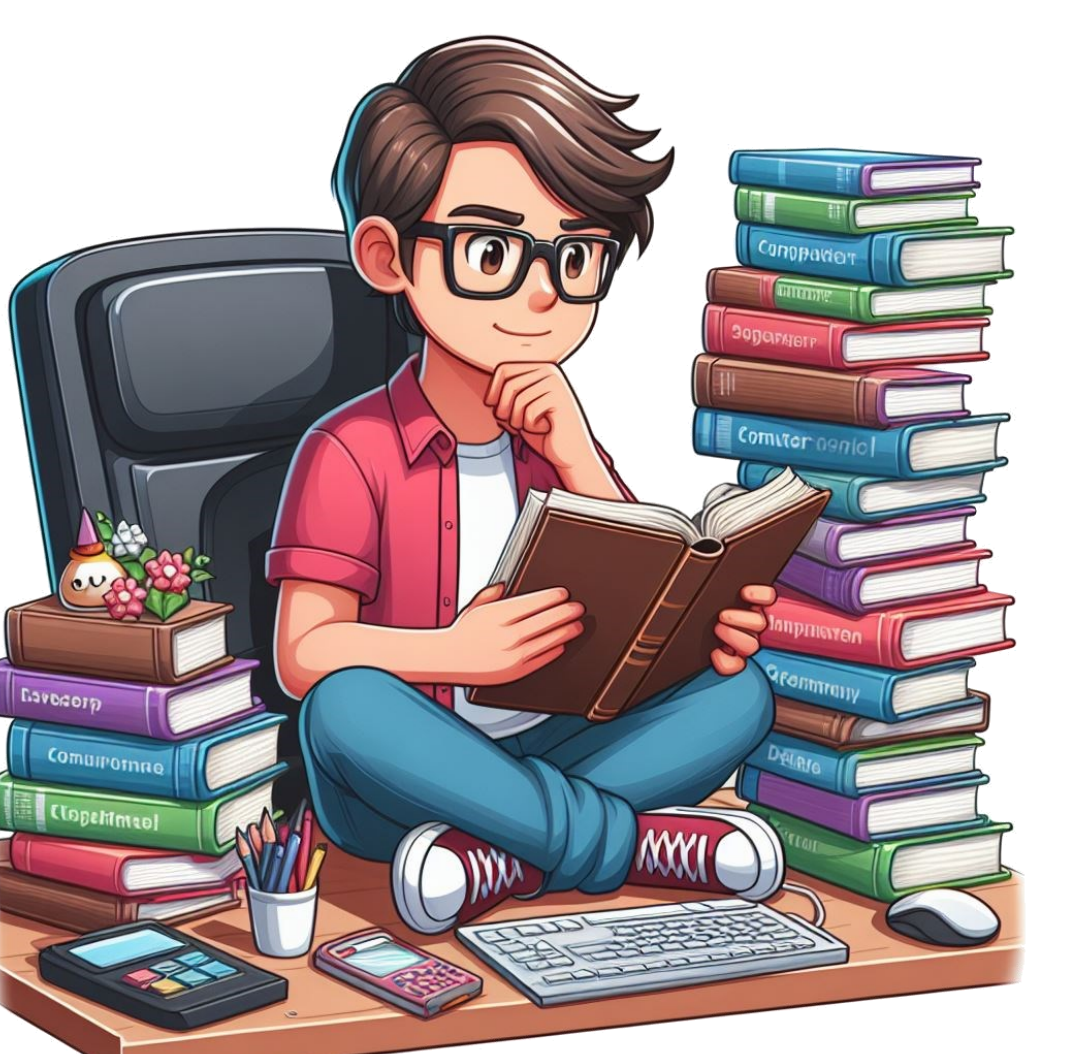

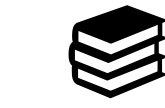

[Configure continuous deployment -](https://learn.microsoft.com/en-us/azure/app-service/deploy-continuous-deployment?tabs=github%2Cgithubactions) Azure **[App Service](https://learn.microsoft.com/en-us/azure/app-service/deploy-continuous-deployment?tabs=github%2Cgithubactions)** 

[Kudu service overview](https://learn.microsoft.com/en-us/azure/app-service/resources-kudu)

[projectkudu/kudu](https://github.com/projectkudu/kudu/wiki)

[Set up staging environments -](https://learn.microsoft.com/en-us/azure/app-service/deploy-staging-slots?tabs=portal) Azure App **[Service](https://learn.microsoft.com/en-us/azure/app-service/deploy-staging-slots?tabs=portal)**